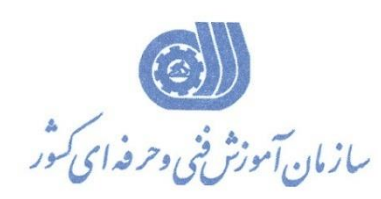

**معاونت پژوهش، برنامهريزي و سنجش مهارت دفتر پژوهش، طرح و برنامهريزي درسي**

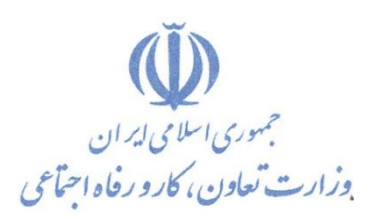

استاندارد آموزش شغل

## **طراح و مدل ساز با نرم افزار Rhino**

**گروه شغلي** 

**مکانیک**

**كد ملي آموزش شغل**

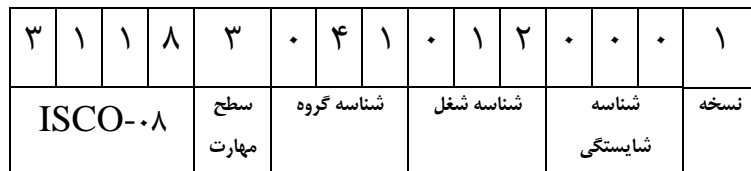

**تاريخ تدوين استاندارد : 3131/6/13**

**نظارت بر تدوين محتوا و تصويب استاندارد : دفتر پژوهش، طرح و برنامهريزي درسي كد ملي شناسايي آموزش شغل: 133011131301113**

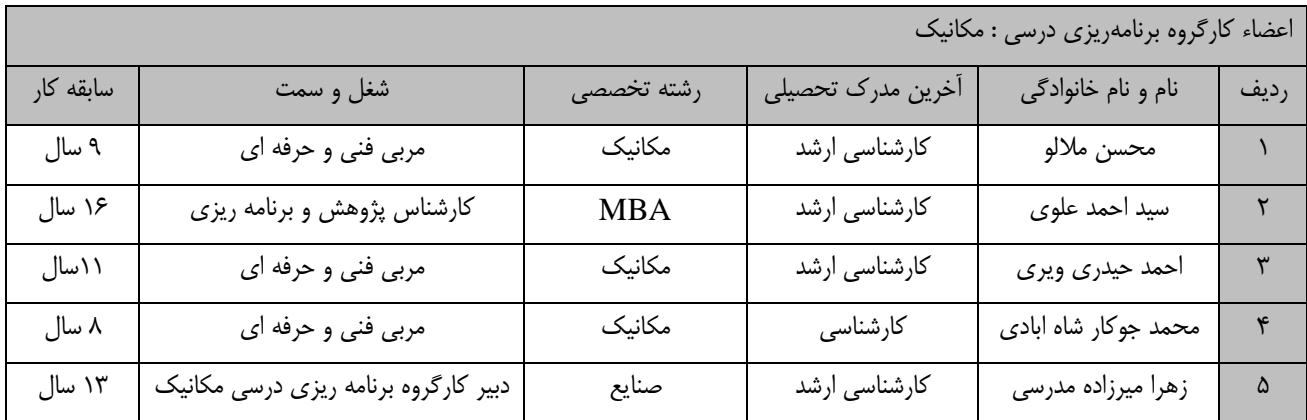

**كلیه حقوق مادي و معنوي اين استاندارد متعلق به سازمان آموزش فني و حرفهاي كشور بوده و هرگونه سوء استفاده مادي و معنوي از آن موجب پیگرد قانوني است.**

> **آدرس: دفتر پژوهش، طرح و برنامهريزي درسي تهران، خیابان آزادي، نبش خیابان خوش جنوبي، سازمان آموزش فني و حرفهاي كشور دورنگار 66601660 تلفن 66601600**

**rpc@irantvto.ir : الکترونیکي آدرس**

**تعاريف : استاندارد شغل :**  مشخصات شايستگي**ها و توانمنديهاي مورد نياز براي عملکرد** موثر در محيط کـار را گوينـد در بعضـي از مـوارد اسـتاندارد حرفـهاي نيـز گفتـه **ميشود. استاندارد آموزش : نقشهي يادگیري براي رسیدن به شايستگيهاي موجود در استاندارد شغل. نام يک شغل : به مجموعهاي از وظايف و توانمنديهاي خاص كه از يک شخص در سطح مورد نظر انتظار ميرود اطالق ميشود. شرح شغل : بیانیهاي شامل مهمترين عناصر يک شغل از قبیل جايگاه يا عنوان شغل، كارها ارتباط شغل با مشاغل ديگر در ياک حاوزه شاغلي، مسا ئولیتهاا، شرايط كاري و استاندارد عملکرد مورد نیاز شغل. طول دوره آموزش : حداقل زمان و جلسات مورد نیاز براي رسیدن به يک استاندارد آموزشي. ويژگي كارآموز ورودي : حداقل شايستگيها و تواناييهايي كه از يک كارآموز در هنگام ورود به دوره آموزش انتظار ميرود. كارورزي: كارورزي صرفا در مشاغلي است كه بعد از آموزش نظري يا همگام با آن آموزش عملي به صورت محدود يا با ماكت صورت ميگیرد و ضرورت دارد كه در آن مشاغل خاص محیط واقعي براي مدتي تعريف شده تجربه شود.)مانند آموزش يک شايستگي كه فرد در محل آموزش به صورت تئورياک با استفاده از عکس ميآموزد و ضرورت دارد مدتي در يک مکان واقعي آموزش عملي ببیند و شامل بسیاري از مشاغل نميگردد.( ارزشیابي :**  فرآيند جمع آوري شواهد و قضاوت در مورد آنكه يک شايستگي بدست آمده است يا خير، كه شامل سه بخش عملي، كتبي عملي و اخلاق حرف10ي **خواهد بود. صالحیت حرفهاي مربیان : حداقل توانمنديهاي آموزشي و حرفهاي كه از مربیان دوره آموزش استاندارد انتظار ميرود. شايستگي : توانايي انجام كار در محیطها و شرايط گوناگون به طور موثر و كارا برابر استاندارد. دانش : حداقل مجموعهاي از معلومات نظري و توانمنديهاي ذهني الزم براي رسیدن به يک شايستگي يا توانايي كه ميتواند شاامل علاوم پايه)رياضاي ، فیزيک، شیمي، زيست شناسي(، تکنولوژي و زبان فني باشد. مهارت : حداقل هماهنگي بین ذهن و جسم براي رسیدن به يک توانمندي يا شايستگي. معموالً به مهارتهاي عملي ارجاع ميشود. نگرش : مجموعهاي از رفتارهاي عاطفي كه براي شايستگي در يک كار مورد نیاز است و شامل مهارتهاي غیر فني و اخالق حرفهاي ميباشد. ايمني : مواردي است كه عدم يا انجام ندادن صحیح آن موجب بروز حوادث و خطرات در محیط كار ميشود. توجهات زيست محیطي : مالحظاتي است كه در هر شغل بايد رعايت و عمل شود كه كمترين آسیب به محیط زيست وارد گردد.**

**نام استاندارد آموزش شغل :**

**طراح و مدل ساز با نرم افزار Rhino**

**شرح استاندارد آموزش شغل**:

طراح و مدل ساز با نرم افزار Rhino شغلی از گروه مکانیک بوده و شامل شایستگی های نصب و تنظـیم نـرم افـزار Rhino ، استفاده از ابزار های موجود در سربرگside bar برای استفاده از آیکون هـای عمـومی، طراحـی خطـوط و منحنی ها با ابزار های سربرگ curve tools ،پیدا و پنهان کردن احجام با ابزار های سـربرگvisibility ،انتخـاب ابجکت ها با ابزار های سربرگ select ،طراحی سـطوح بـا ابزارهـای سـربرگ transformation،ویـرایش طـرح و افزایش دقت طراحی با ابزارهای سربرگ osnapمی باشد و با مهندسین مکانیک شـاغل در کارخانـه هـای صـنعتی ، خودرو سازی در ارتباو است.

**ويژگيهاي كارآموز ورودي** :

**حداقل میزان تحصیالت : كارشناسي مکانیک تمامي گرايش ها**

**حداقل توانايي جسمي و ذهني : داشتن سالمت كامل جسماني و رواني** 

**مهارتهاي پیشنیاز : ندارد**

**طول دوره آموزش** :

**طول دوره آموزش : 031 ساعت ا زمان آموزش نظري : 61 ساعت ا زمان آموزش عملي : 361 ساعت**

**ا زمان كارورزي : - ساعت ا زمان پروژه : - ساعت**

**بودجهبندي ارزشیابي) به درصد (** 

**- كتبي : %06**

**- عملي %66:**

**- اخالق حرفهاي %31:**

**صالحیتهاي حرفهاي مربیان :**

دارا بودن حداقل مدرک فوق لیسانس رشته مکانیک یا معماری و ۲ سال سابقه کار مرتبط

**٭ تعريف دقیق استاندارد)اصطالحي( :** 

**نرم افزار راينو (D3 Rhinoceros(يک نرم افزار مدل ساز سه بعدي قوي اسات كاه در آن از سیساتم نربز ( spline-B rational uniform -Non ( استفاده شده كه در واقع يک سیستم رياضاي باراي محاسابه و ارائه منحني ها و سطوح در گرافیک كامپیوتري است . تعريف هندسه با خطوط رياضي باعث شده است كه راينو در تبديل هندسه به نمونه هاي واقعي جلوتر از ديگر نرم افزار هاي مدل ساز باشد. از ديگر مزيت اين نرم افزار مادل سازي پوسته هاي پیچیده با دستورات ساده است.راينو ابزار مدلسازي دقیقي در اختیار شما مي گذارد كاه بتوانیاد طرح هايتان را آماده ي رندر، انیمیشن، تحلیل، ساخت و... كنید. راينو قابلیت ايجاد، ويرايش، تحلیل، مستندسازي** و رندر طرح هایتان را بدون هیچ محدودیتی در میزان پیچیدگی و اندازه ی کار در اختیار شما قرار می دهد. **كاربردهاي نرم افزار راينو Rhino در دكوراسیون داخلي ،طراحي معماري ، طراحاي صانعتي ، طراحاي مبلماان ، طراحي مکانیک ، طراحي صورت و شخصیت ،طراحي كارتون و كاريکاتور و... مي باشد. راينو از تمام فرمت هاي دوبعدي و سه بعدي رايج پشتیباني مي كند و امکان تبادل فايل باا تماام نارم افزارهااي مدلسازي )از جمله Sketchup ,DsMax3 ,Catia ,Solidworks و...( را به شما مي دهد.**

**٭ اصطالح انگلیسي استاندارد)اصطالحات مشابه جهاني( :**

**Designer and modeler with rhino software**

**٭ مهمترين استانداردها و رشتههاي مرتبط با اين استاندارد :** 

**٭ جايگاه استاندارد شغلي از جهت آسیبشناسي و سطح سختي كار : الف : جزو مشاغل عادي و كم آسیب طبق سند و مرجع ...................................... ب : جزو مشاغل نسبتاً سخت طبق سند و مرجع ...................................... ج : جزو مشاغل سخت و زيان آور طبق سند و مرجع ........................................ د : نیاز به استعالم از وزارت كار** 

## **استاندارد آموزش شغل**

## **- شايستگي**

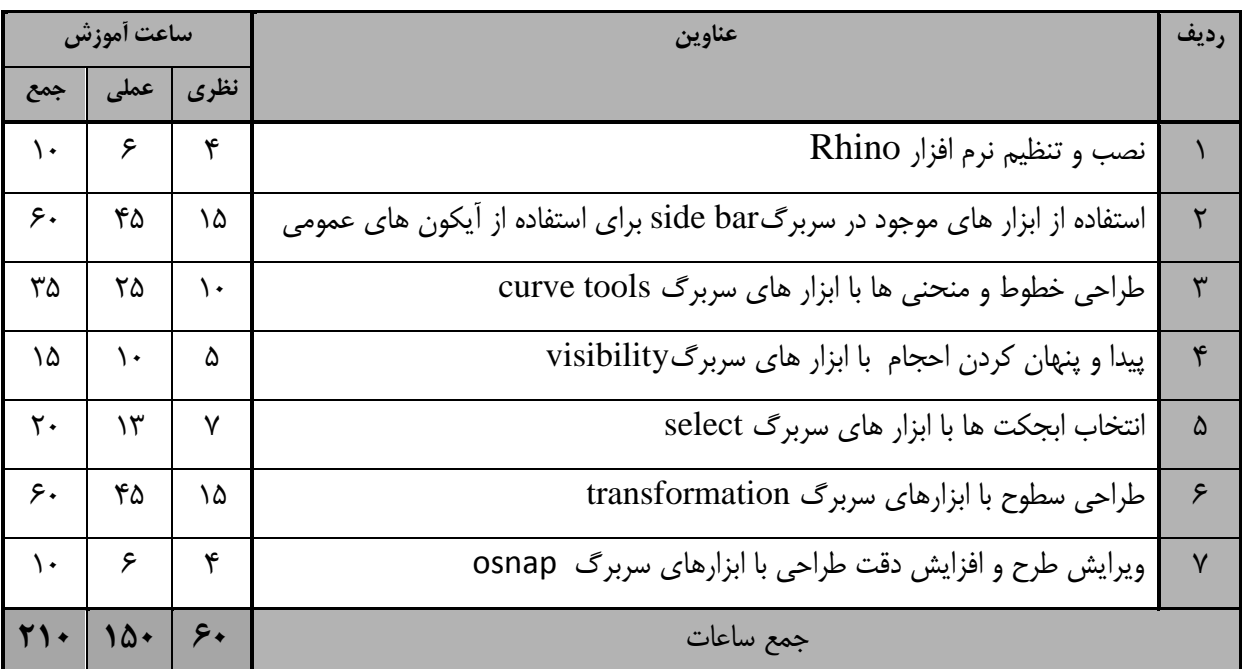

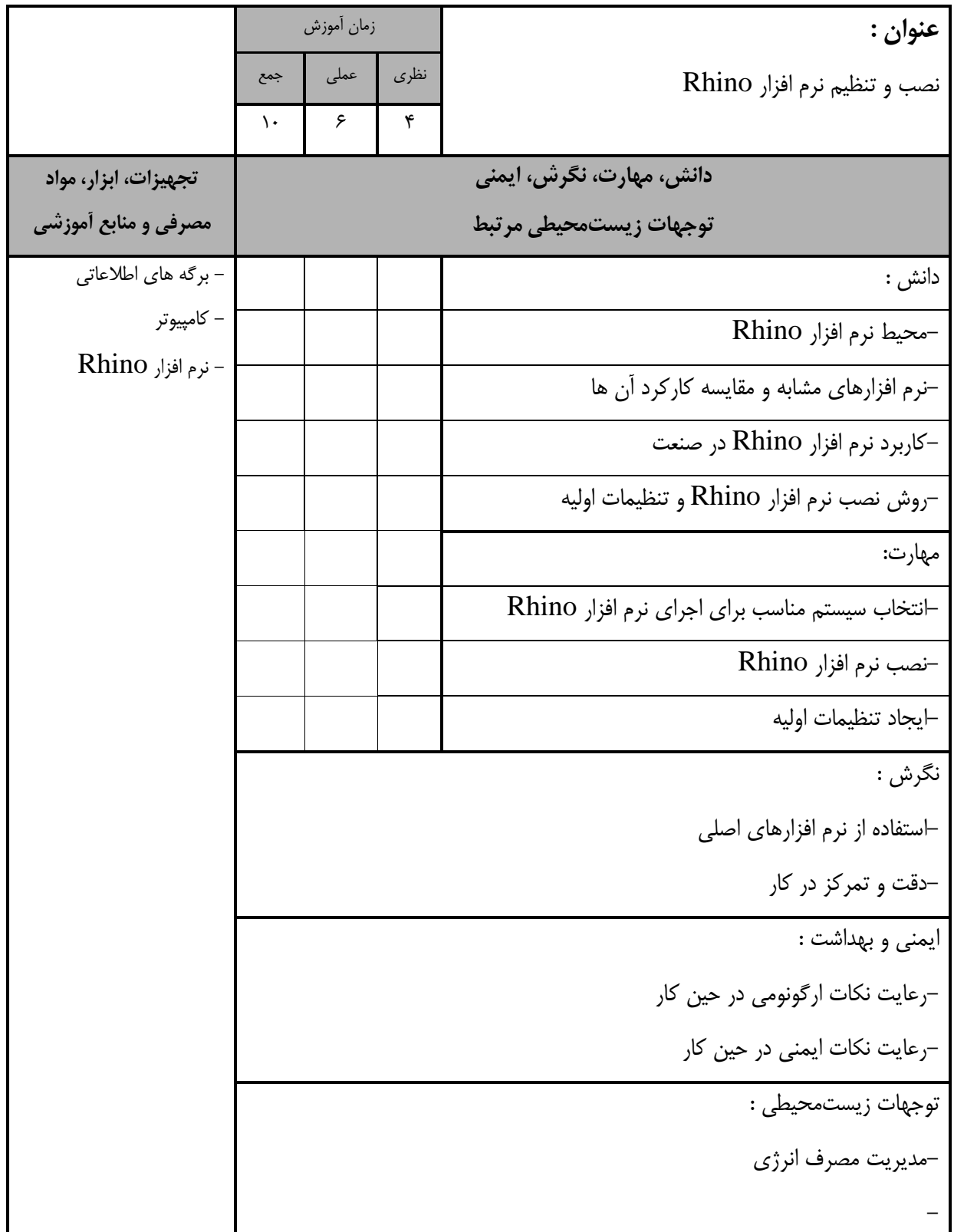

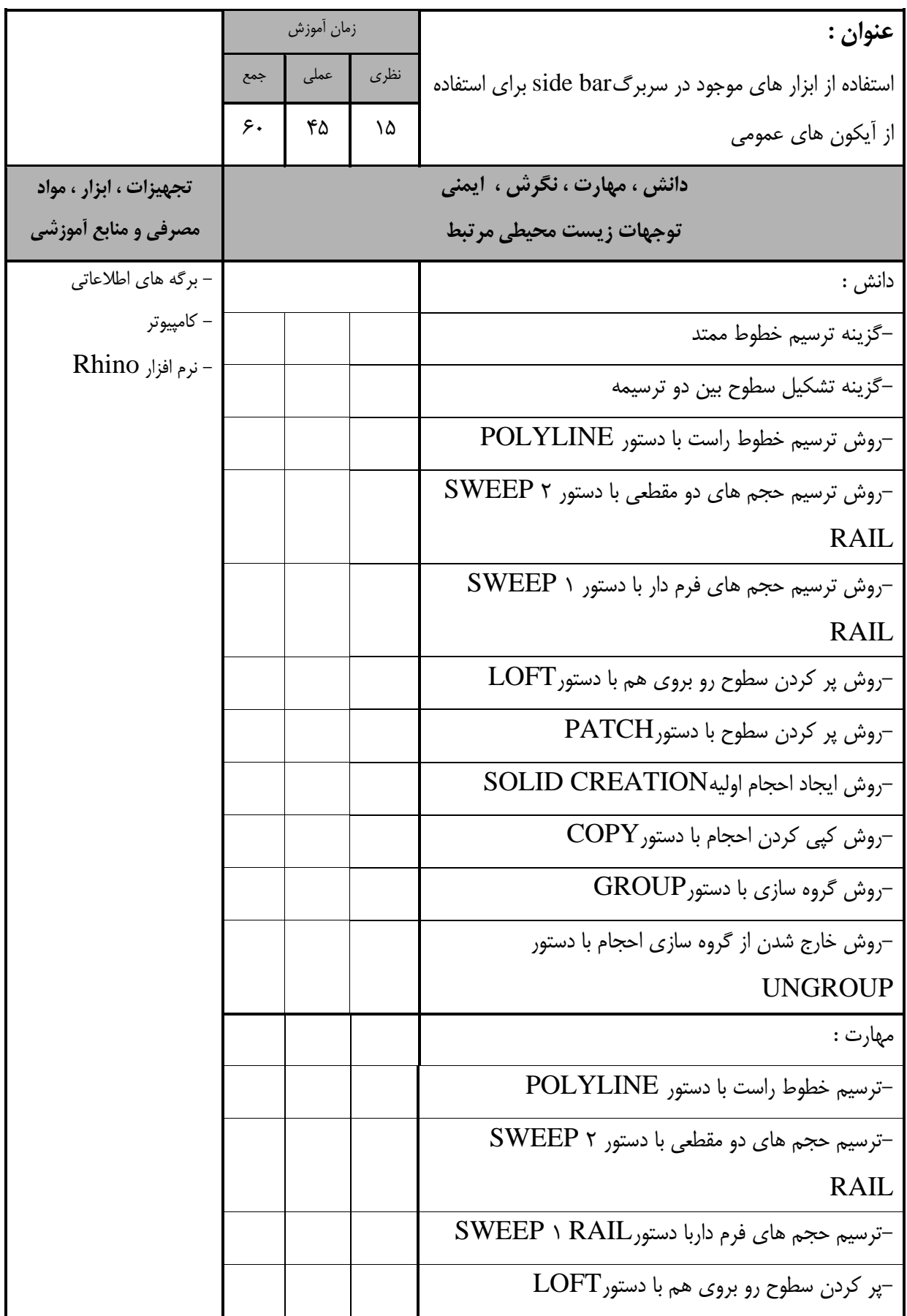

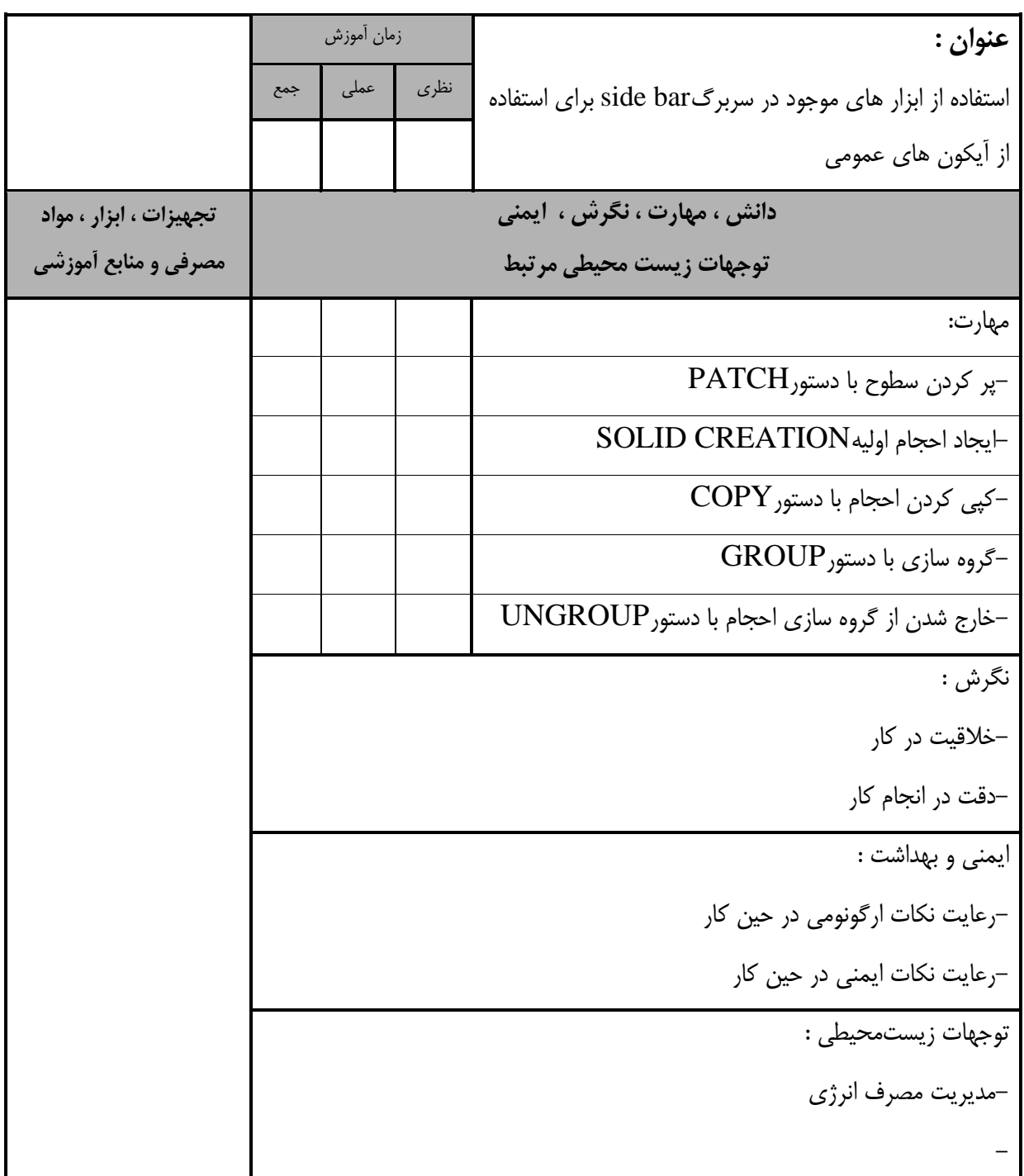

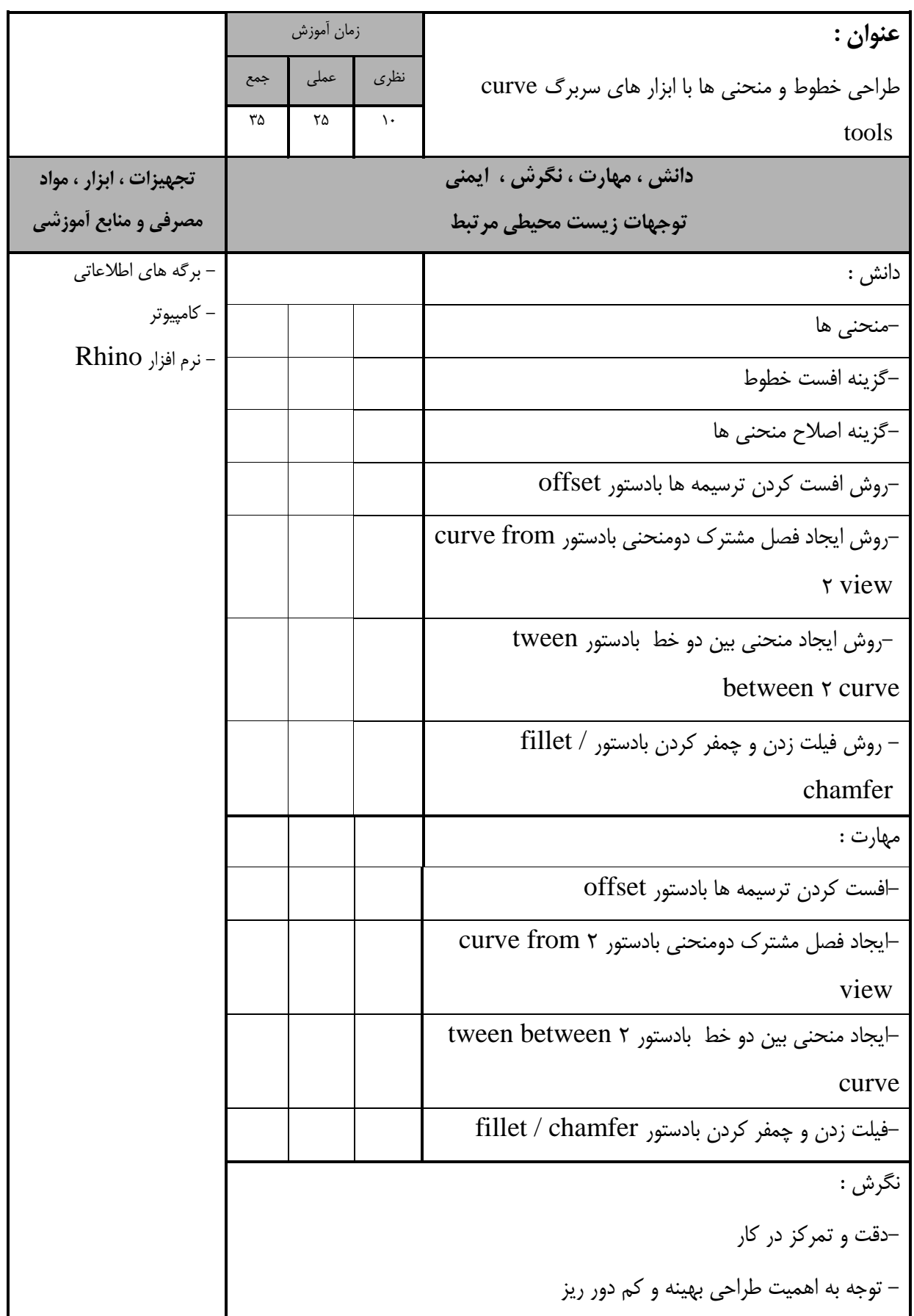

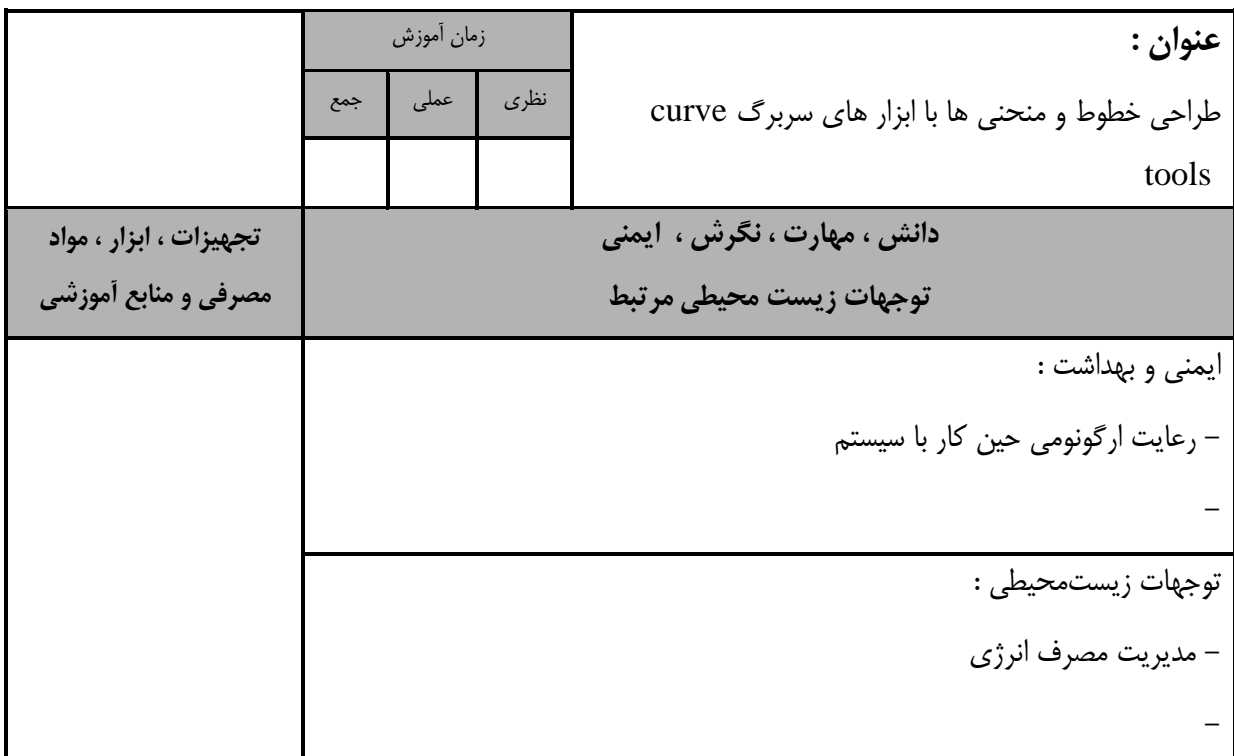

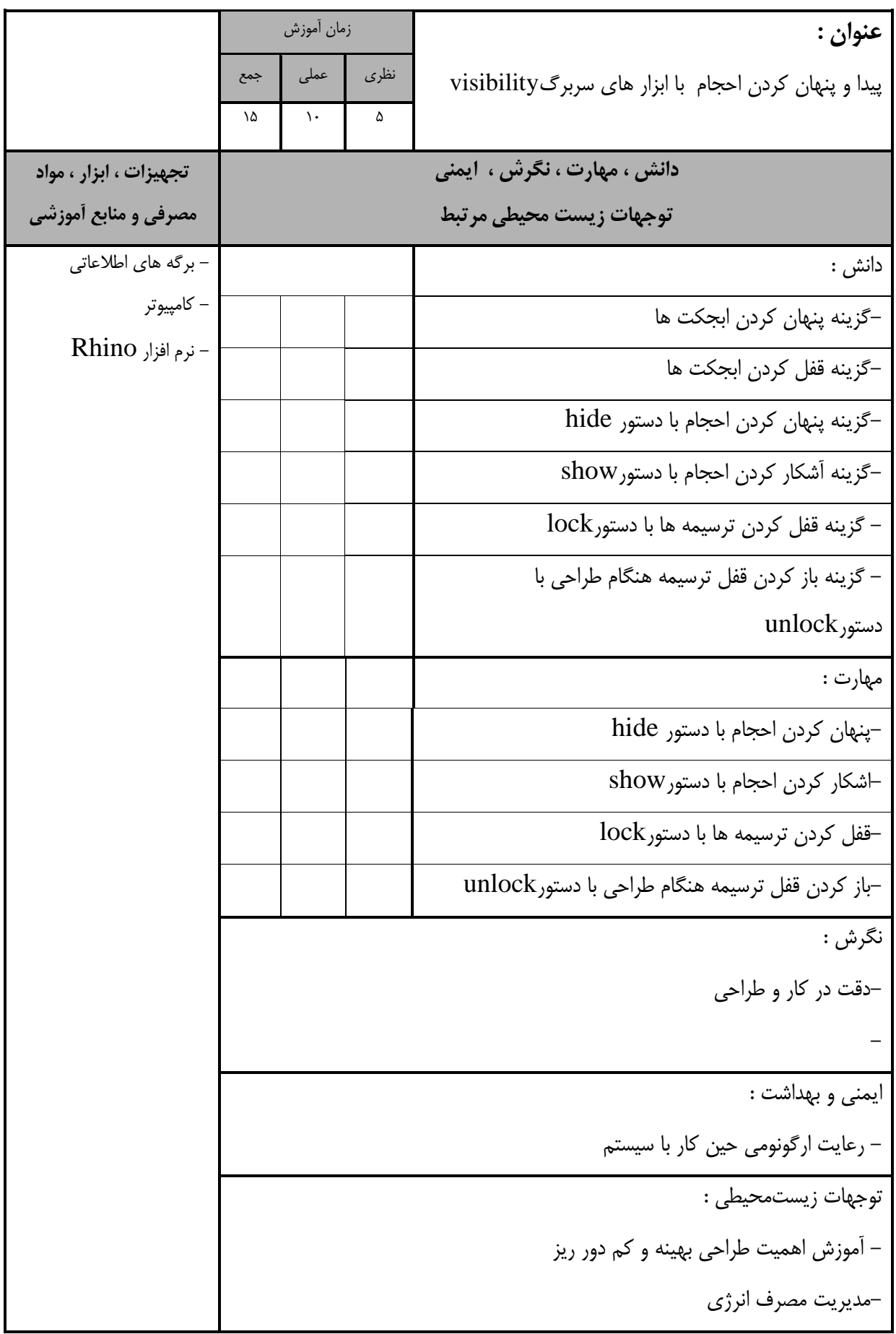

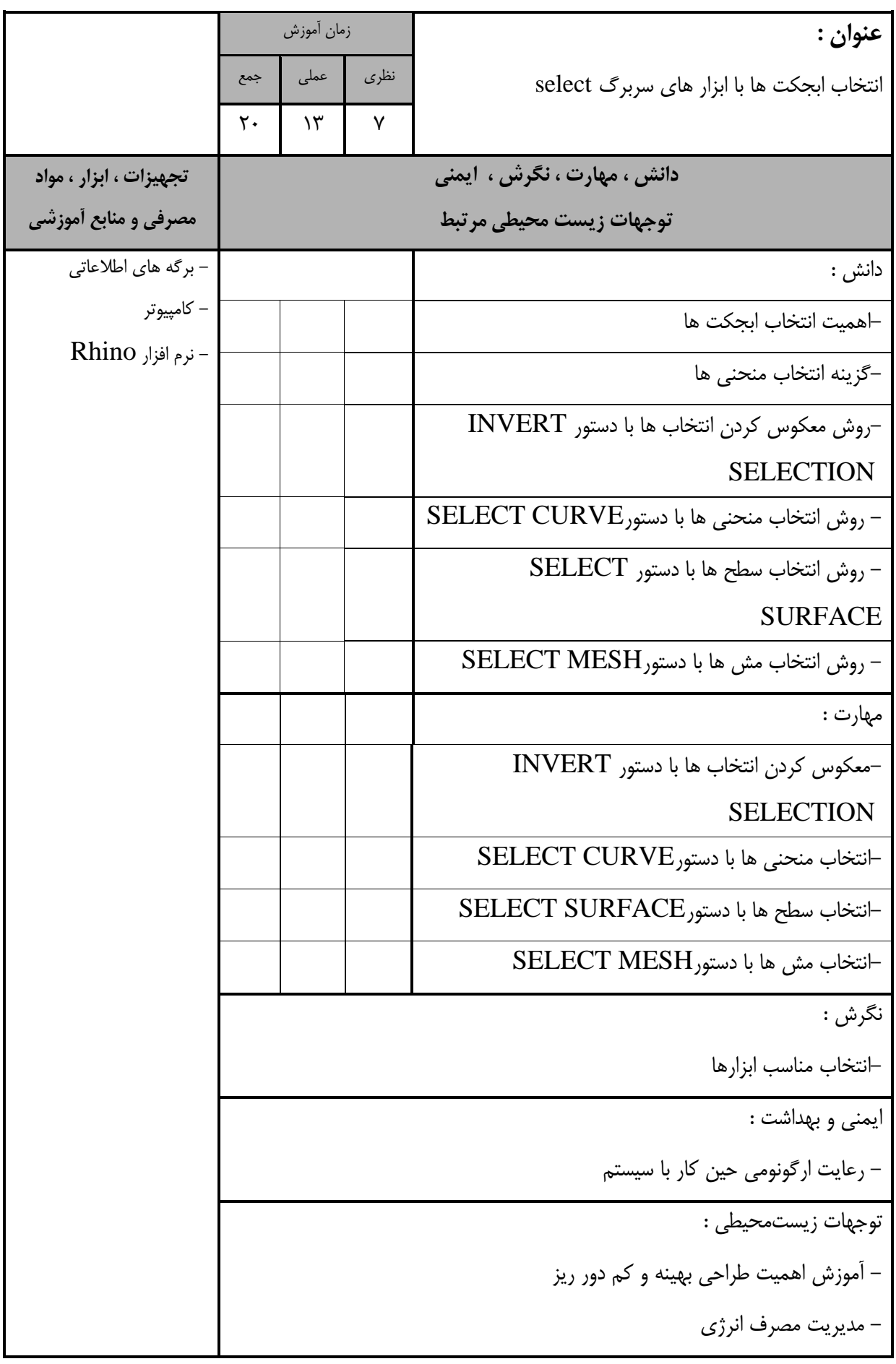

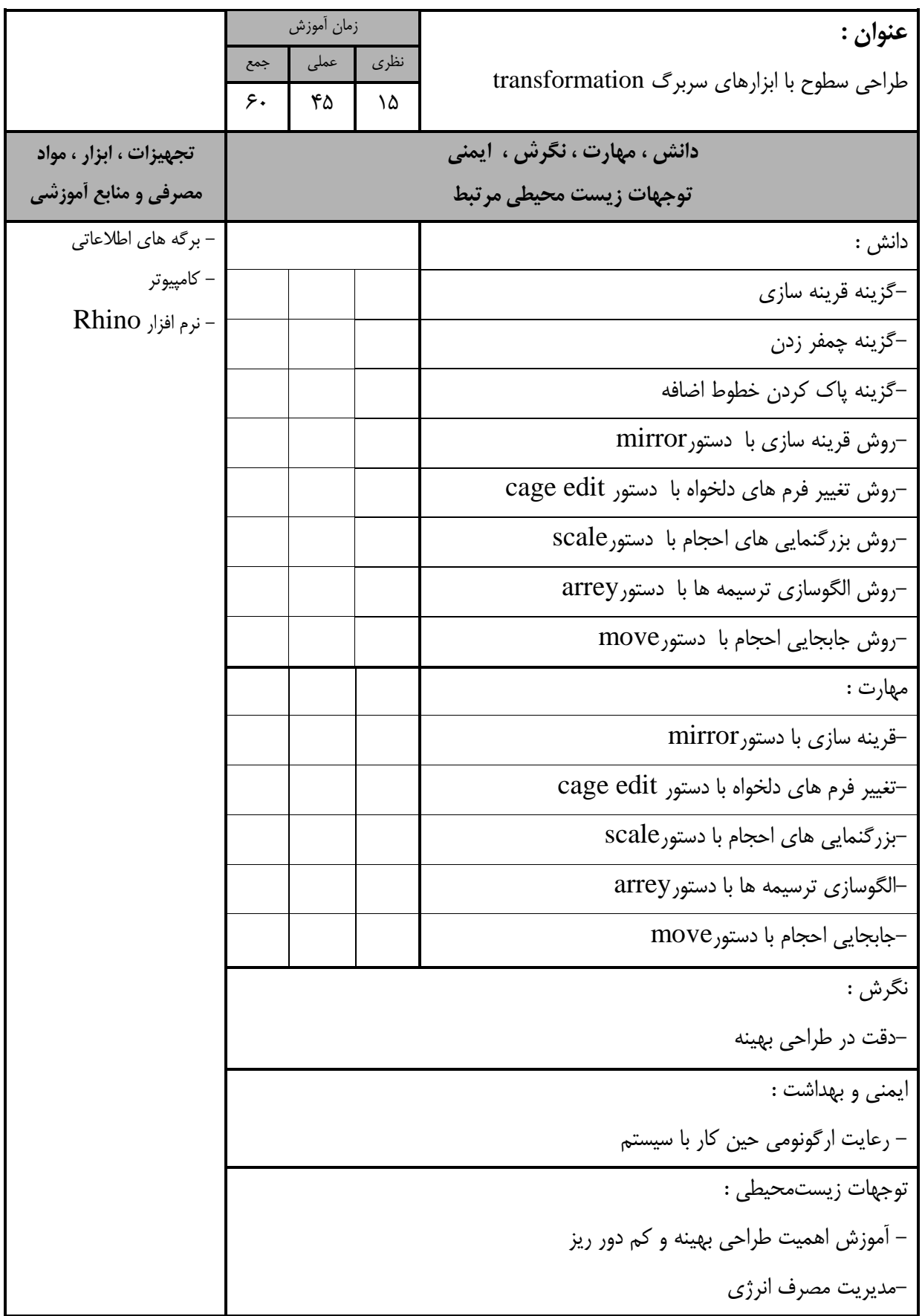

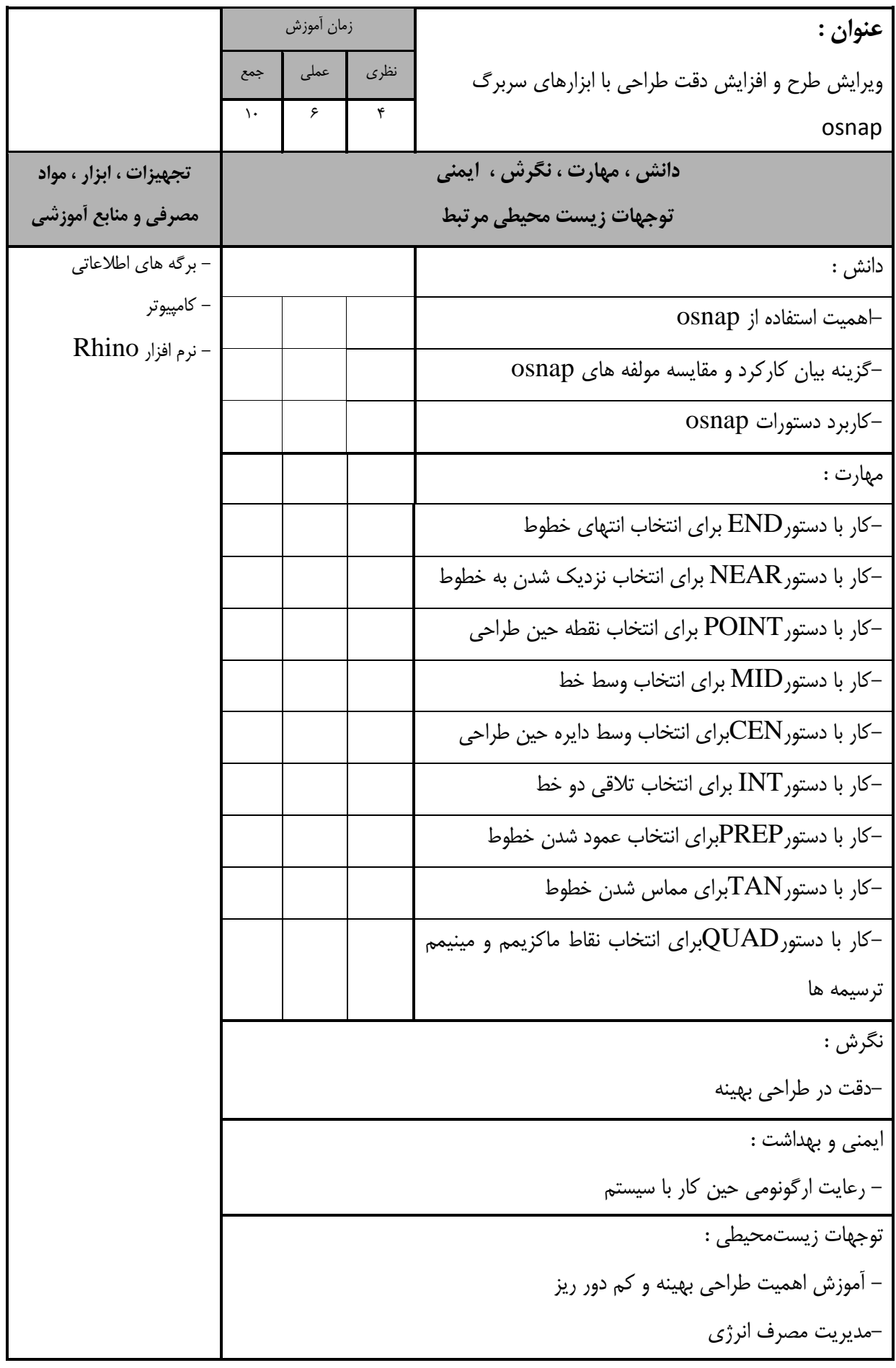

- برگه استاندارد تجهیزات، مواد ، ابزار

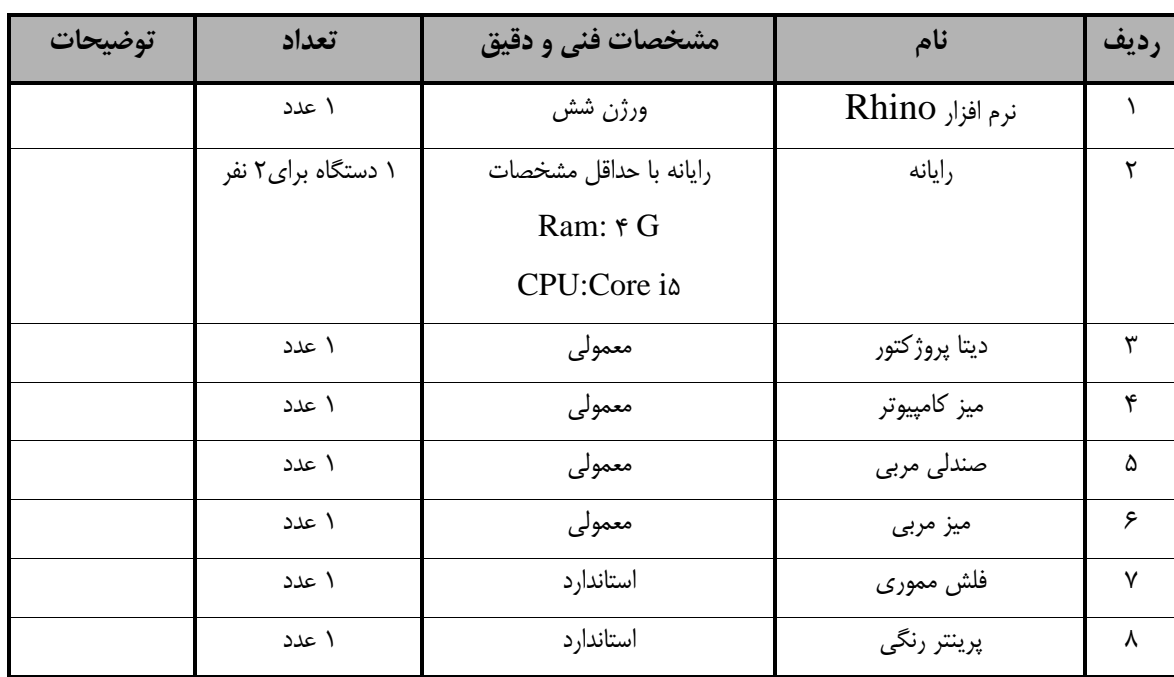

**توجه :** 

**- تجهیزات، مواد ، ابزار براي يک كارگاه به ظرفیت 36 نفر در نظر گرفته شود.**